#### แนะนำ libthai

#### เทพพิทักษ์ การุญบุญญานันท์

thep@links.nectec.or.th

กลุ่มทำงานลินุกซ์ไทย (Thai Linux Working Group) http://linux.thai.net/

### ภูมิหลัง

- การพัฒนาระบบภาษาไทยบนลินุกซ์ที่ผ่านมา
- ความต้องการ Thai Library
- ความพยายามในอดีต

### ิการพัฒนาระบบภาษาไทยบนลินุกซัทิ ผ่านมา

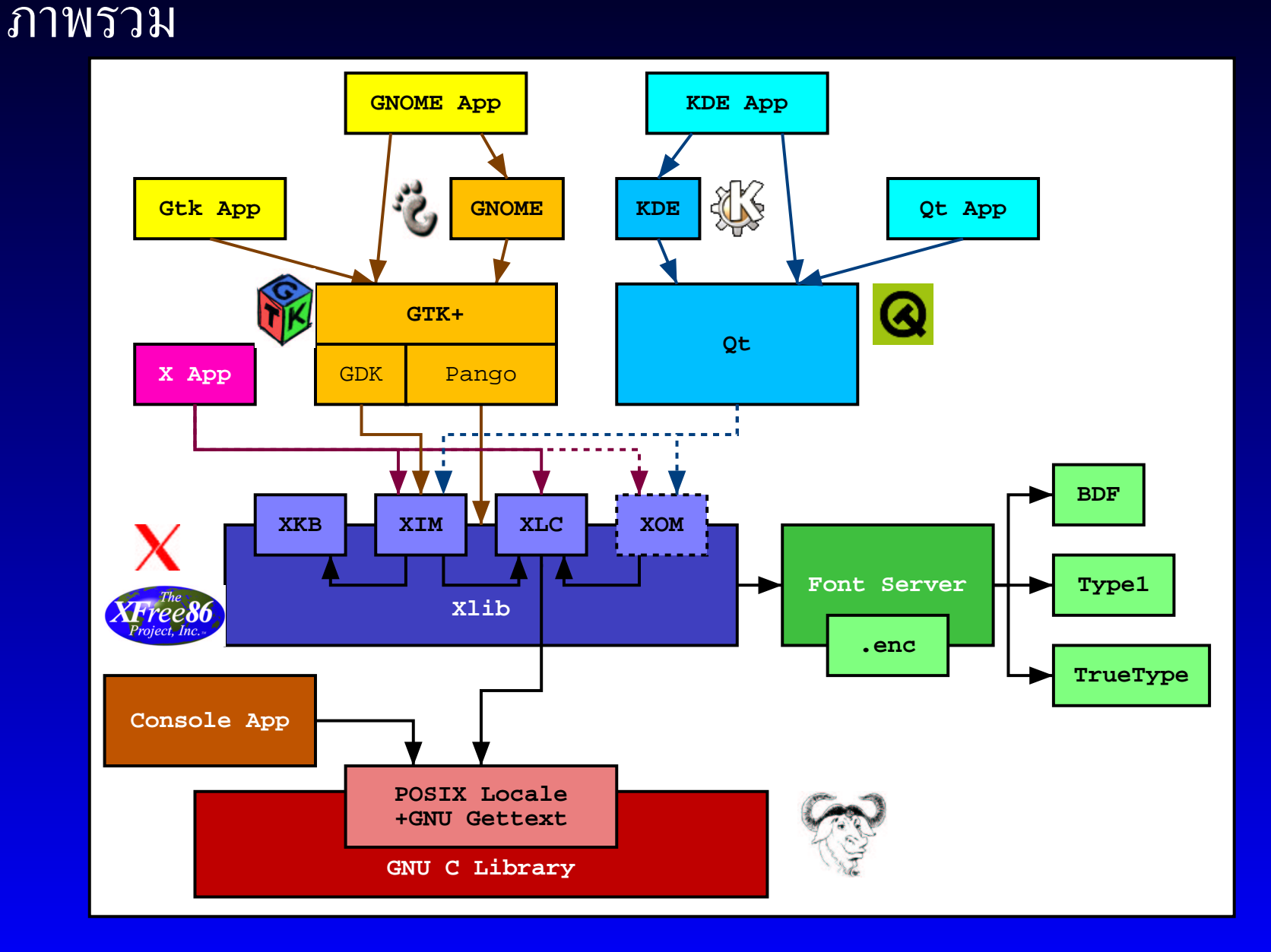

# **GNU <sup>C</sup> Library**

- Thai Sorting Algorighms (*http://www.links.nectec.or.th/*˜*thep/tsort.html*)
- The Thai Locale Project (อ้างอิง ISO/IEC 14652) (*http://software.thai.net/locale/*)
- • $\bullet$  Thai-English Bilingual Sorting (กลุ่มเฉพาะกิจ LC COLLATE) (*http://www.links.nectec.or.th/*˜*thep/blsort.html*)
- Thai Locale (อ้างอิง POSIX) (*http://www.links.nectec.or.th/*˜*thep/th-locale/*)

#### **GNU C Library**

- glibc  $2.1.1$ 
	- TIS-620 charmap/repertoiremap
	- th\_TH.TIS-620 POSIX Locale (ครบทุกหีวข้อ)
- glibc  $2.2.2$ 
	- พ.ศ. ใน LC\_TIME
	- $\bullet$  หัวข้อโลแคลอื่นๆ ของ ISO/IEC 14652

#### **Input Method**

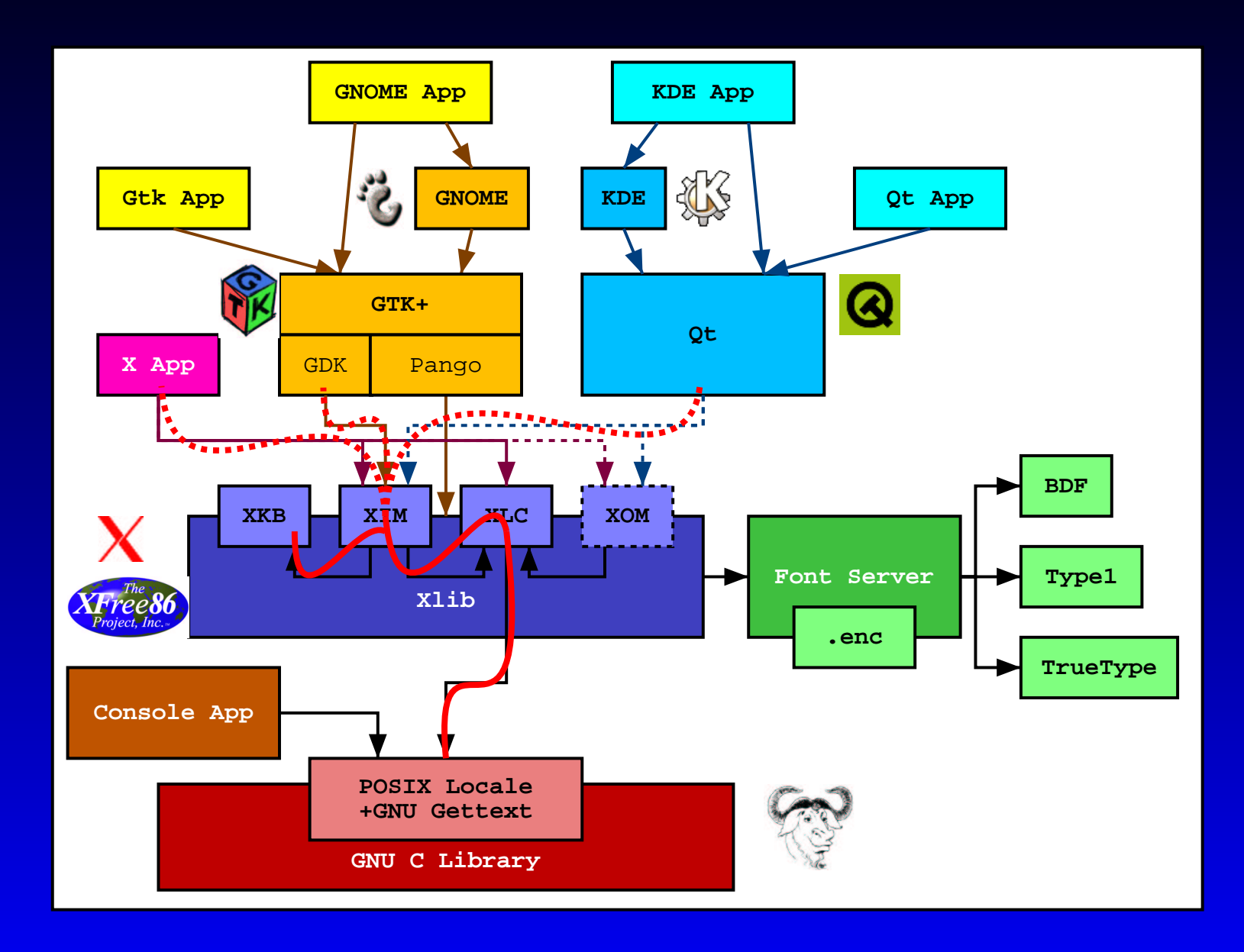

#### **Input Method**

- keyboard symbol livelu XKB (Pablo Saratxaga)
- $\bullet$  แก้ bug ใน XIM ไทยเสร็จในเวอร์ชัน 4.0.3
- ทดลอง implement เรื่อง context-sensitive Thai  $XIM$  k 4.1.0
- · สนับสนุน callback ใน xiterm+thai 1.04

#### **Input Method**

- $\bullet$  GTK+ 1.2 สนับสนุน XIM ใน GDK
- $GTK+2.0$ 
	- เพิ่ม API สำหรับ context-sensitive XIM (รวม input sequence correction ด้วย!)
	- เลื่อนเคอร์เซอร์ทีละเซลล์ได้
- $\bullet$  Qt 2.3.0 สนับสนุน XIM แต่มีปัญหาเรื่องการเช็ตโฟกัส คีย์บอร์ด ทำให้ XIM ไทยไม่ทำงาน
- งานในอนาคต
	- XIM ภายใต้ UTF-8 locale
	- สนับสนุน input sequence correction ใน XIM

#### **Output Method**

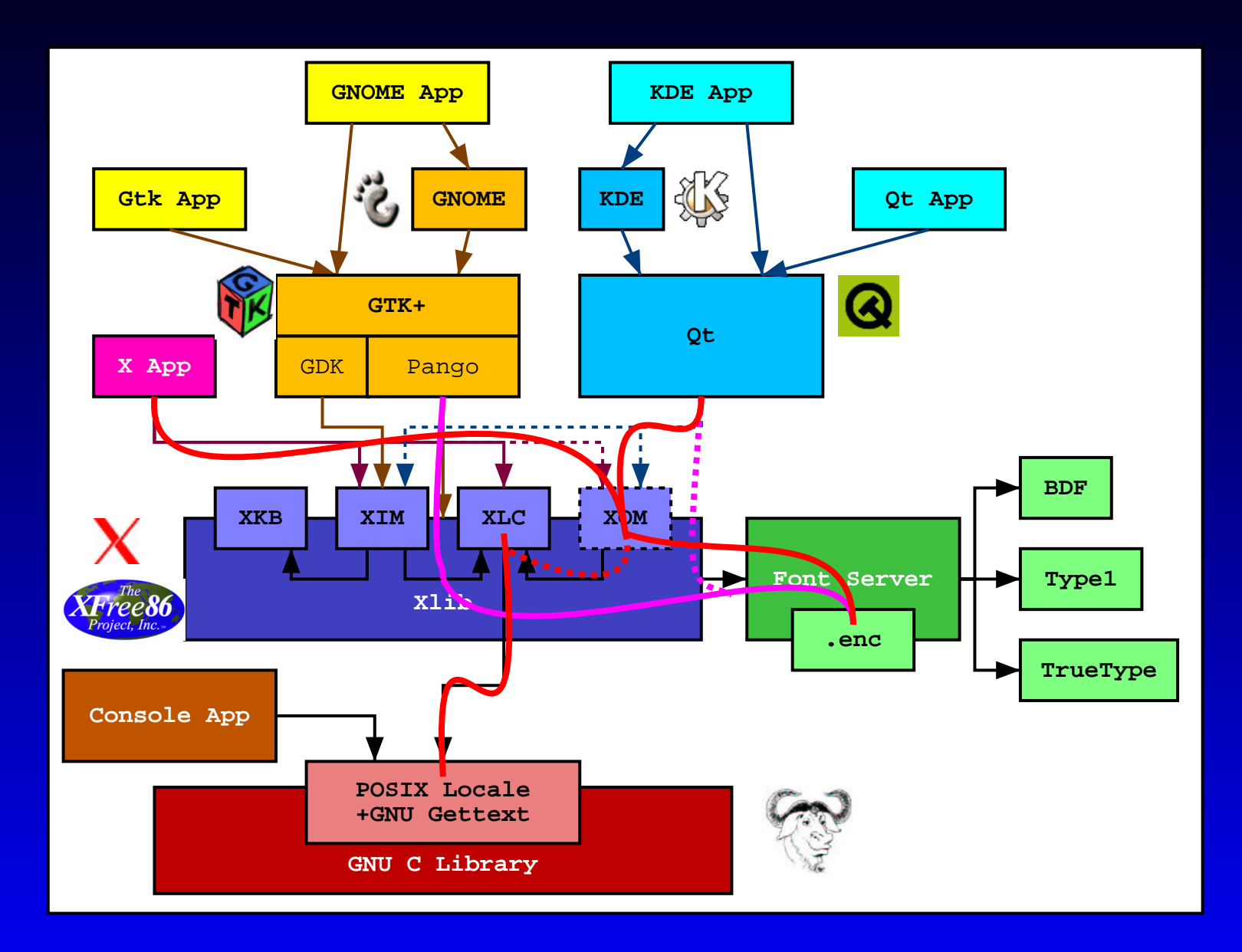

#### **Output Method**

- $\bullet$  ผลักดันข้อตกลง tis620-[0|1|2]
- tis620-0 fontset lu XFree86 4.1.0
- $\bullet$  tis620-2 fontset check-in สำหรับ XFree86 4.2.0
- XOM: 50 XOMCTL 310  $\text{li}$  8nux  $\text{lu}$  X11R6.6
- $\bullet$  GTK+ 2.0: Pango:
	- cell clustering ตาม วทท 2.0
	- $\bullet$  shaping ตามข้อตกลง tis620-[0|1|2]
	- **110 word break implementation**
- gnome-print 0.34: TrueType support  $\bullet$
- Qt3: ???

### ความต้องการใช้ Thai Library

- โปรแกรมที่ใช้ GNU/XFree86 I18N framework
	- · อาศัย glibc locale: รหัสอักขระ, เรียงลำดับคำ, ้จัดรูปแบบวัน-เวลา ตัวเลข และหน่วยเงิน, แปล ข้อความ
	- อาศัย X11 locale: input method (XIM), font set (tis620)
	- ปัญหา: I18N framework ของ XFree86 ยังไม่ ทันเหตุการณ์ในบางเรื่อง (เช่น XOM)
	- ต้องการ Thai library: ตัดคำ, cell clustering (เลื่อนเคอร์เซอร์+แสดงผล), shaping (ในระหว่างที่ XomCTL ยังไม่เข้า XFree86)

### ความต้องการใช้ Thai Library

- โปรแกรมที่อาศัย toolkit
	- อาศัย glibc locale และ X11 locale ตามปกติ
	- อาศัย toolkit (GTK+/Qt): cell clustering, shaping
	- อาศัย Thai library: ตัดคำ (จนกว่าจะ check-in)
- โปรแกรมที่ cross-platform
	- GTK+/Qt: อาศัย Thai library แค่เรื่องตัดคำ
	- อาศัย Thai library ทุกเรื่อง

### ความพยายามในอดีต

- LibInThai  $\bullet$ 
	- C++ library ภายใต้ MPL license
	- สนับสนุน thetype, shaping, word iterator
	- มีความพยายามจะ merge กับ thctype และ Thai sorting
	- ระบบ build ที่ซับซ้อน และ mozilla-oriented
	- predefined macro ที่ทำให้มี C/C++ syntax ที่ เป็นแบบฉบับของตัวเอง
	- GNOME, GTK+ และ XFree86 ไม่ใช้  $C++$

### ความพยายามในอดีต

- **ELEFANT**  $\bullet$ 
	- Extensible Language Extension Framework for Application supporting Native Thai
	- $C++$  framework สำหรับ pluggable implementation
	- ริเริ่มโดยเจ้าของ libinthai เพื่อขยายงานต่อ โดย หารือกับนักพัฒนาในเน็ต
	- ขณะเดียวกัน มีการผลักดันโครงการนี้ในเนคเทค  $\mathsf{L}[\mathfrak{g}]$ .
	- การทำงานหยุดชะงักเพราะต้องแยกย้ายมาทำ Linux TLE และ Open Office ในเวลาต่อมา
	- ขาดผู้ร่วมพัฒนา

#### LibThai

- การพัฒนาระบบภาษาไทยมาถึงขั้นที่ต้องการ library สนับสนุนภาษาไทยอย่างจริงจัง
- รื้อฟื้นความคิดเรื่อง Thai library

#### แนวคิด

- implement ด้วยภาษา C เพื่อความสะดวกในการ check-in
- เน้นความง่าย ไม่สร้าง syntax ใหม่
- ใช้ระบบ build ของ GNU เป็นหลัก
- $\bullet$   $\mathring{M}$  LGPL
- $\bullet$  อิงมาตรฐาน วทท 2.0, มอก. 620-2533 และ ISO/IEC 10646-1
- $\bullet$  พัฒนาโดย  $TLWG$

- **Character Set Supports**  $\bullet$ 
	- พอก. 620-2533 (TIS-620)
	- ISO/IEC 10646-1 (UCS-2, UCS-4, UTF-8)
- Cell Clustering ตาม วทท. 2.0
	- ใช้โดย Input Method ส่วนเลื่อนเคอร์เซอร์ และ การแก้ลำดับ input
	- ใช้โดย Output Method เพื่อ render อักขระผิด ลำดับ

- Input Method
	- Input Sequence Check ตาม วทท. 2.0:
		- Level 0: Passthrough
		- Level 1: BasicCheck
		- Level 2: Strict
	- Input Sequence Correction
- **Output Method**  $\bullet$ 
	- Cell-based rendering
	- Shaping

- Sorting
	- สนับสนุน interface ในลักษณะ strcoll() และ Strxfrm() ของ ISO C
	- อ้างอิงงานจาก LC\_COLLATE special group  $(htp://www.links.nectec. or.th/thep/blsort.html)$
	- เรียงตามหลักพจนานุกรม ฉบับราชบัณฑิตยสถาน ี่และส่วนขยายเรื่องเครื่องหมายวรรคตอน ตัวเลข และการเข้าลำดับกับภาษาอังกฤษ

- Word Break
	- ปัจจุบันใช้โค้ดจาก cttex
	- มีโครงการจะปรับปรุงในอนาคตเพื่อให้ใช้ทรัพยากร น้อยลง

อื่นๆ  $\bullet$ 

- Spelling Check
- · Soundex
- <u>ิ ๆลๆ</u>

## เว็บไซต์ของโครงการ

- http://linux.thai.net/libthai  $\bullet$
- http://libthai.sourceforge.net  $\bullet$